# VOUS SOUHAITEZ

**VERSION 2** 

**> AUGMENTER L'ATTRACTIVITE** de votre contenant en habillant d'un décor l'ensemble de sa surface.

**> POUVOIR FOURNIR** plus rapidement des produits sophistiqués et de qualité à vos clients.

**> VOUS DÉMARQUER** de la concurrence par une réactivité et une technicité plus grande.

**> GARANTIR** que le rendu final sera conforme aux attentes de votre client.

**> DISPOSER RAPIDEMENT** d'une épreuve numérique, qui tiendrait compte des déformations liées au procédé de fabrication.

Vous recherchez une solution pour simplifier vos processus de création et de production.

# MetalCan3D Suite

Solution logicielle pour la conception et l'impression de vos emballages métalliques

METALCAN3D SUITE **®** répond aux besoins des entreprises devant créer et produire des emballages en métal/aluminium décorés en tirant partie à la fois d'un graphisme riche et d'une surface d'impression du support maximale.

METALCAN3D SUITE **®** permet de corriger les déformations subies par le décor lors du processus de transformation. Elle s'appuie, pour ce faire, sur la réalité des déformations et non sur un calcul imprécis.

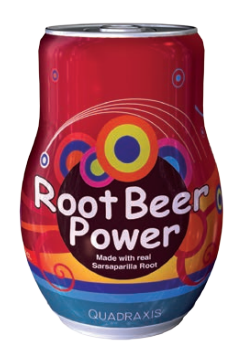

## Grâce à METALCAN3D SUITE, en 4 étapes seulement, vous réalisez une pièce enrichie d'un décor parfait

- Modélisation 3D de votre objet.
- Application du décor sur le modèle 3D pour observer l'impact de la transformation sur votre décor.
- Calcul des anamorphoses et correction des déformations.
- Création d'un fichier PDF 3D, comme outil de validation afin de visualiser le rendu final avant production.

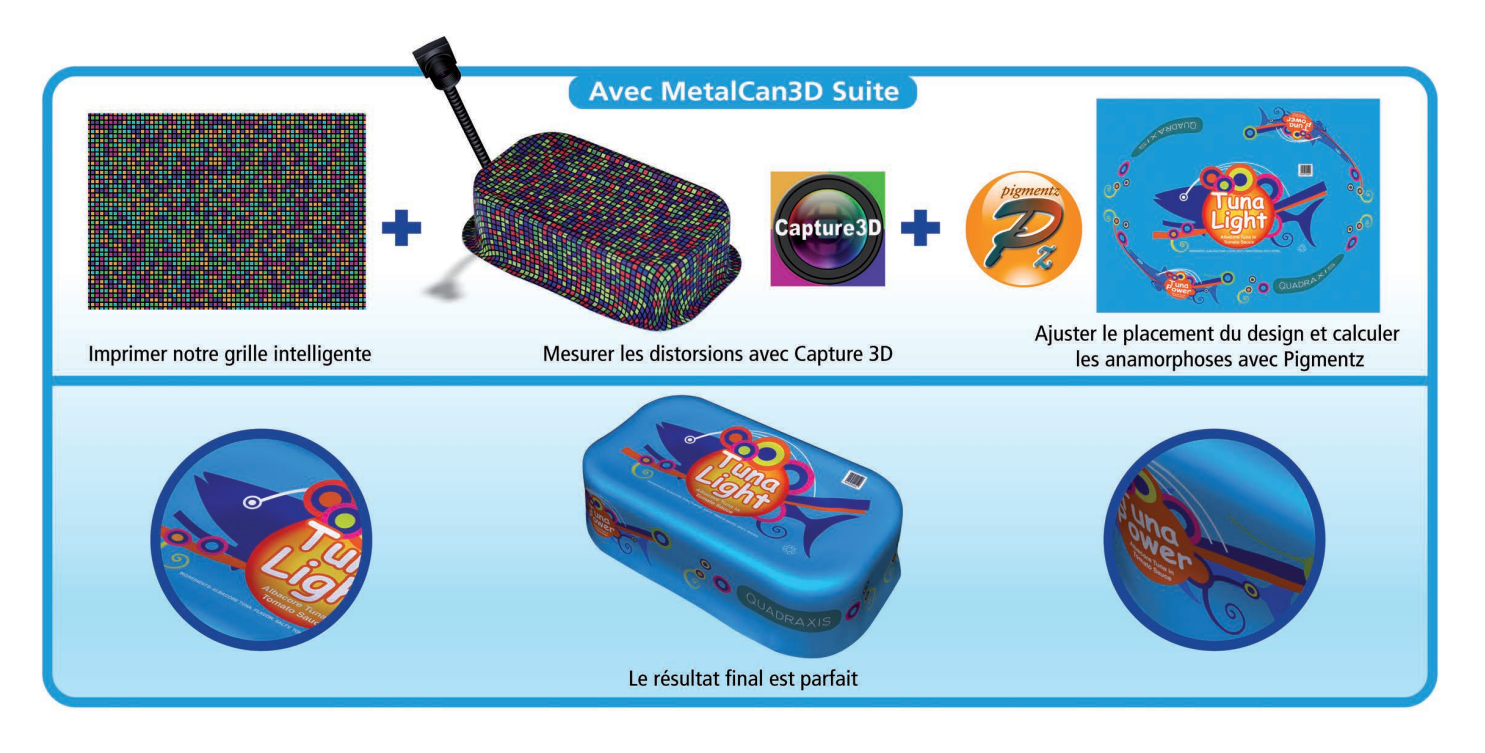

Qu'il s'agisse de conserves alimentaires, de canettes de boissons, d'aérosols pour les produits cosmétiques et d'entretien, ou encore d'emballages métalliques haut de gamme, METALCAN3D SUITE**®** permet de faciliter et d'accélérer considérablement les procédés d'impression et de production tout en enrichissant et améliorant la définition et le rendu visuel des graphismes.

METALCAN3D SUITE® offre une technologie de pointe qui vous fera repenser la décoration métal et vous aidera à produire des emballages hautement décorés et de qualité supérieure afin de satisfaire les besoins toujours changeants de vos clients et de vous différencier ainsi de la concurrence.

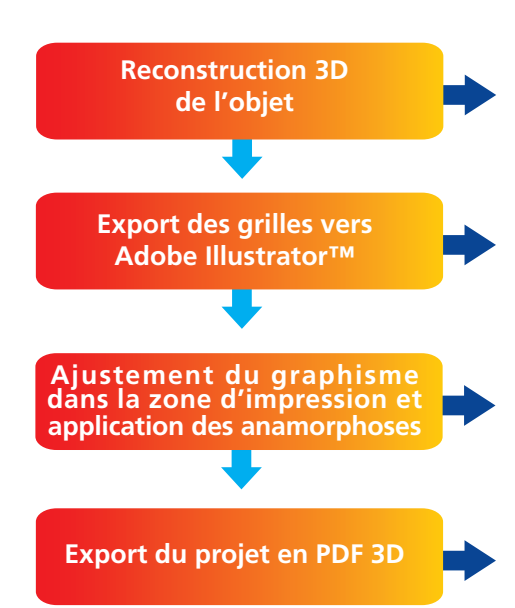

#### SYSTÈMES D'EXPLOITATION

- Windows 7, Windows 8, Windows 8.1, Windows 10.
- MacOS X Mavericks 10.9.5, MacOS X Yosemite 10.10.2, MacOS X El Capitan 10.11, MacOS 10.12 Sierra.

#### **PROCESSEUR**

Intel Core i5 ou i7.

#### MÉMOIRE

- RAM : 8 Go, version 64 bits Windows requise.
- Disque Dur (SSD fortement recommandé) : 5 Go pour l'installation logiciel, 50/100 Go pour sauvegarder les projets.

#### CARTES VIDÉO

- Modèles Nvidia GeForce 500, équivalent ou supérieur avec 1 Go de mémoire.
- Modèles ATI Radeon HD 5000, équivalent ou supérieur avec 1 Go de mémoire.

# ILLUSTRATOR

Version CS6 / CC2017 (64 Bits).

#### Quadraxis

**Tel. +33 233 773 410 675, Promenade des Ports 50000 Saint-Lô – France www.quadraxis.com | contact@quadraxis.com**

#### MESURE DES DÉFORMATIONS

Pas question de calculer, deviner ou simuler. En vous appuyant sur la réalité des déformations, vous gagnez en temps et en précision, tout en étant assuré d'un résultat optimal.

#### DIALOGUE ENTRE L'APPLICATION ET VOTRE ÉDITEUR GRAPHIQUE

De manière interactive, vous sélectionnez le point de vue ou la zone du décor à optimiser. Automatiquement, l'outil génère la grille de déformation correspondante à importer dans votre éditeur graphique Adobe Illustrator™.

#### CONTRÔLE VISUEL EN TEMPS RÉEL

À chaque étape du processus, vous pouvez visualiser en 3D le résultat des modifications apportées au décor sur son support. Ainsi, vous l'ajustez en fonction du rendu souhaité.

#### CRÉATION D'UN PDF 3D ENRICHI

Une fois finalisé, l'objet est exporté en PDF 3D. Vous disposez alors d'un outil performant pour échanger avec les autres acteurs du projet et simplifier les procédures d'évaluation et de validation.

### **VERSION 2017 nouvelles fonctions**

### **Capture3D**

- Performance augmentée avec plus de précision et de rapidité.
- Possibilité de choisir plusieurs résolutions de la caméra.
- Pattern de mesure peut être désormais imprimé avec des lignes noires ou blanches.
- Nouvelle fonction d'alignement automatique des modèles 3D.
- Nouvelle fonction de lissage pour la suppression du bruit de la mesure.
- Interface avec une meilleure ergonomie pour faciliter l'affichage de l'objet 3D.
- Le calcul de la mesure peut être désormais interrompu.
- Commande à distance de prise de vue à l'aide d'un terminal (smartphone, tablette...). Le navigateur du terminal doit être compatible HTML5.

#### **Pigmentz**

- La nouvelle version Pigmentz est compatible avec Illustrator CS6 jusqu'à CC2017.
- Ajout de décors hautes résolutions pour l'amélioration du PDF3D.
- Changement du nom de « Warpgrid » en « Enveloppe 3D » pour une meilleure intégration avec Illustrator.
- Export des modèles 3D décorés pour les visualiser dans les navigateurs web récents (Firefox, Safari, Opera, Chrome, Edge, Internet Explorer) des ordinateurs, tablettes et smartphones supportant WebGL et HTML 5.
- Chargement de plusieurs projets de Capture3D en une seule étape.
- Nouvelle fonction d'alignement automatique des modèles 3D (projet Capture3D et des fichiers 3D au format obj, iges, collada).
- Ajout d'une fonction de transfert de décor entre un objet 3D quelconque et un projet Capture3D.
- Tri automatique des projets Capture3D comportant les déformations les plus proches pour calculer l'objet 3D moyen.
- Visualisation des photos des projets Capture3D dans l'interface 3D de Pigmentz.
- Nouvelle fonction de déformation globale.

**En option avec Capture3D, la** C-Box3D **est l'accessoire indispensable pour réduire les reflets sur les objets à mesurer. La** C-Box3D **est entièrement motorisée et piloté par Capture3D. Un véritable gain de temps pour la mesure de vos objets 3D avec une meilleure précision et une ergonomie incomparable.**